# **Sql Exercises Answers**

When people should go to the book stores, search creation by shop, shelf by shelf, it is in reality problematic. This is why we offer the ebook compilations in this website. It will extremely ease you to look guide Sql Exe

By searching the title, publisher, or authors of guide you really want, you can discover them rapidly. In the house, workplace, or perhaps in your method can be every best place within net connections. If you object to dow then, back currently we extend the associate to purchase and make bargains to download and install Sql Exercises Answers fittingly simple!

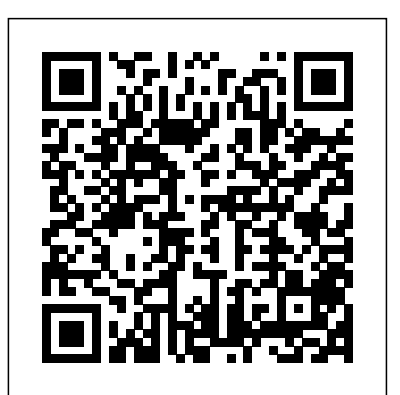

Beginning Oracle SQL for Oracle Database 18c Prentice Hall Professional

Type inheritance is that phenomenon according to which we can say, for example, that every square is also a rectangle, and so properties that apply to rectangles in general apply to squares in particular. In other words, squares are a subtype of rectangles, and rectangles are a supertype of squares. Recognizing and acting upon such subtype / supertype relationships provides numerous benefits: Certainly it can help in data modeling, and it can also provide for code reuse in applications. For these reasons, many languages, including the standard database language SQL, have long supported such relationships. However, there doesn't seem to be any consensus in the community at large on a formal, rigorous, and abstract model of inheritance. This book proposes such a model, one that enjoys several advantages over other approaches, not the least of which it is that it's fully compatible with the well known relational model of data. Topics the model covers include: Both single and multiple inheritance Scalar, tuple, and relation inheritance Type lattices and union and intersection types Polymorphism and substitutability Compile time and run time binding All of these topics are described in detail in the book, with numerous illustrative examples, exercises, and answers. The book also discusses several alternative approaches. In particular, it includes a detailed discussion and analysis of inheritance as supported in the SQL standard. Beginning C# 2005 Databases Prentice Hall Professional

The World's #1 Hands-On Oracle SQL Workbook–Fully Updated for Oracle 11g Crafted for hands-on learning and tested in classrooms worldwide, this book illuminates in-depth every Oracle SQL technique you'll need. From the simplest query fundamentals to regular expressions and with newly added coverage of Oracle's powerful new SQL Developer tool, you will focus on the tasks that matter most. Hundreds of step-by-step, guided lab exercises will systematically strengthen your expertise in writing effective, highperformance SQL. Along the way, you'll acquire a powerful arsenal of useful skills–and an extraordinary library of solutions for your real-world challenges with Oracle SQL. Coverage includes 100% focused on Oracle SQL for Oracle 11g, today's #1 database platform–not "generic" SQL! Master all core SQL techniques including every type of join such as equijoins, self joins, and outer joins Understand Oracle functions in depth, especially character, number, date, timestamp, interval, conversion, aggregate, regular expressions, analytical, and more Practice all types of subqueries, such as correlated and scalar subqueries, and learn about set operators and hierarchical queries Build effective queries and learn fundamental Oracle SQL Developer and SQL\*Plus skills Make the most of the Data Dictionary and create tables, views, indexes, and sequences Secure databases using Oracle privileges, roles, and synonyms Explore Oracle 11g's advanced data warehousing features Learn many practical tips about performance optimization, security, and architectural solutions Avoid common pitfalls and understand and solve common mistakes For every database developer, administrator, designer, or architect, regardless of experience!

### **Beginning ASP Databases** Createspace Independent Publishing Platform

A complete update covering the many advances to the XML language The XML language has become the standard for writing documents on the Internet and is constantly improving and evolving. This new edition covers all the many new XML-based technologies that have appeared since the previous edition four years ago, providing you with an up-to-date introductory guide and reference. Packed with realworld code examples, best practices, and in-depth coverage of the most important and relevant topics, this authoritative resource explores both the advantages and disadvantages of XML and addresses the most current standards and uses of XML. Features the most updated content built on audience feedback from the previous edition as well as the vast knowledge from XML developer teams Boasts new chapters on RELAX NG and Schematron, XML functionality in databases, LINQ to XML, Jabber and XMLPP, XHTML, HTML5, and more Offers in-depth coverage on extracting data from XML and updated

# of situations.

# deal with a host of common SQL dilemmas. Why is proper column naming so important? Nulls in your

material on Web Services Beginning XML, Fifth Edition delivers the most important aspects of XML in regard to what it is, how it works, what technologies surround it, and how it can best be used in a variety SQL and Relational Theory John Wiley & Sons This how-to guide to MySQL is perfect for beginning programmers or experienced developers. It shows how to code all the essential SQL statements for working with a MySQL database. It shows how to design a database, including how to use MySQL Workbench to create an EER model. shows how to take advantage of relatively new MySQL features such as foreign keys, transactions, stored procedures, stored functions, and triggers. And it presents a starting set of skills for a database administrator (DBA). A must-have for anyone who works with MySQL. Beginning Microsoft Visual Studio LightSwitch Development No Starch Press Start developing with Oracle SQL. This book is a one-stop introduction to everything you need to know about getting started developing an Oracle Database. You'll learn about foundational concepts, setting up a simple schema, adding data, reading data from the database, and making changes. No experience with databases is required to get started. Examples in the book are built around Oracle Live SQL, a freely available, online sandbox for practicing and experimenting with SQL statements, and Oracle Express Edition, a free version of Oracle Database that is available for download. A marquee feature of Beginning Oracle SQL for Oracle Database 18c is the small chapter size. Content is divided into easily digestible chunks Let me tell you a story. A year before this book came out, I had to query some XML in a SQL that can be read and practiced in very short intervals of time, making this the ideal book for a busy professional to learn from. Even just a 15-20 minute block of free time can be put to good use. Author Ben Brumm begins by helping you understand what a database is, and getting you set up with a sandbox in which let me extract the data I needed, using one simple line of code. The only problem was, I couldn't get to practice the SQL that you are learning. From there, easily digestible chapters cover, point-by-point, the different aspects of writing queries to get data out of a database. You'll also learn about creating tables and how the language worked. I copied working code posted online, ran it, and got back errors. In the getting data into the database. Crucial topics such as working with nulls and writing analytic queries are given the attention they deserve, helping you to avoid pitfalls when writing queries for production use. What You'll LearnCreate, update, and delete tables in an Oracle database Add, update, delete data from those database tables Query and view data stored in your database Manipulate and transform data using in-built database functions and features Correctly choose when to use Oracle-specific syntax and features Who This Book Is For Those new to Oracle who are planning to develop software using Oracle as the back-end data store. The book is also for those who are getting started in software development and realize they need to learn some kind of database language. Those who are learning software development on the side of their normal job, or it was incomplete. The more complete sources were written as technical references, not for learners learning it as a college student, who are ready to learn what a database is and how to use it also will find this to work through. Some of what I found was misleading, and, sometimes, it was just wrong. So, I book useful. *Oracle SQL Interactive Workbook* John Wiley & Sons SQL is full of difficulties and traps for the unwary. You can avoid them if you understand relational theory, but only if you know how to put the theory into practice. In this insightful book, author C.J. Date explains relational theory in depth, and demonstrates through numerous examples and exercises how you can apply it directly to your use of SQL. This second edition includes new material on recursive queries, "missing information" without nulls, new update operators, and topics such as aggregate operators, grouping and ungrouping, and view updating. If you have a modest-to-advanced background in SQL, you'll learn how to This integrated learning solution teaches all the Oracle PL/SQL skills you need, hands-on, through real-world labs, extensive examples, exercises, and projects! Completely updated for Oracle 11g, Oracle PL/SQL by Example , Fourth Edition covers all the fundamentals, from PL/SQL syntax and program control through packages and Oracle 11g's significantly improved triggers. One step at a time, you'll walk through every key task, discovering the most important PL/SQL programming techniques on your own. Building on your hands-on learning, the authors share solutions that offer deeper insights and proven best practices. End-ofchapter projects bring together all the techniques you've learned, strengthening your understanding through  $_{T+}$  real-world practice. This book's approach fully reflects the authors' award-winning experience teaching PL/SQL programming to professionals at Columbia University. New database developers and DBAs can use its step-by-step instructions to get productive fast; experienced PL/SQL programmers can use this book as a practical solutions reference. Coverage includes • Mastering basic PL/SQL concepts and general programming language fundamentals, and understanding SQL's role in PL/SQL • Using conditional and iterative program control techniques, including the new CONTINUE and CONTINUE WHEN statements • Efficiently handling errors and exceptions • Working with cursors and triggers, including Oracle 11g's powerful new compound triggers • Using stored procedures, functions, and packages to write modular code that other programs can execute • Working with collections, object-relational features, native dynamic SQL, bulk SQL, and other advanced PL/SQL capabilities • Handy reference appendices: PL/SQL formatting guide, sample database schema, ANSI SQL standards reference, and more Relational Theory for Computer Professionals Practical SQL Server database. So I looked online and found a language called XPath. XPath was THE way to navigate XML documents. It was what SQL was to databases, what regex was to text. XPath would it to work. So I started reading about XPath online. I tried out XPath expressions, just to figure out end, I learned that SQL Server supported XPath 1.0. I'd been trying to use features from version 2.0. Time passed. I forgot about XPath. Then I used a tool called Selenium to design automated website tests, and I ran into XPath again. This time, it was my only option for navigating to various parts of a web page. This time, it worked great. It navigated the Html perfectly, using a single-line expression each time. This was a great tool. I wanted to master it. The problem was, there is a lot more to XPath than there seems. Also, the information I found online was hard to learn from. Often experimented. I ran expressions. I read specifications. I read the specifications they cross-referenced. I took notes. In the end, I did it. And because I've written a few IT books before, I recorded all of these notes and experiments in an e-book format. This is the result. It has everything I could think of to help someone master using XPath. It has practice exercises (based on downloadable XML files), so you can learn to use XPath, not just read about it. It has answers to those exercises. It has primers on XML and XML namespaces, so you can brush up on those first. It's written as a course, so you can go from beginner, all the way to expert, as simply as possible. I hope you find it useful. **Joe Celko's SQL Puzzles and Answers** Springer Nature

**SQL Cookbook** Pearson Education

database are causing you to get wrong answers. Why? What can you do about it? Is it possible to write an SQL query to find employees who have never been in the same department for more than six months at a time? SQL supports " quantified comparisons," but they're better avoided. Why? How do you avoid them? Constraints are crucially important, but most SQL products don't support them properly. What can Server 2019 in no time with help from this thoroughly revised, practical resource. Filled with realyou do to resolve this situation? Database theory and practice have evolved since the relational model was developed more than 40 years ago. SQL and Relational Theory draws on decades of research to present the most up-to-date treatment of SQL available. C.J. Date has a stature that is unique within the database industry. A prolific writer well known for the bestselling textbook An Introduction to Database Systems (Addison-Wesley), he has an exceptionally clear style when writing about complex principles and theory. Oracle PL/SQL by Example Sams Publishing \* Offers an entry point to one of the most crucial aspects of Microsoft-oriented Web development--database integration with Active Server Pages \* Covers ADO/OLE DB architecture, SQL, recordsets, databases and cookies, error handling, command object, stored tasks • Tune your database system for optimal availability and reliability • Secure your system procedures, irregular data handling, performance testing and tuning and more \* Discusses how to incorporate databases into your ASP applications, using ActiveX Data Objects (ADO) Reporting Services, and other BI tools • Gain knowledge of relational storage, presentation, and \* Provides code examples, exercises, and quizzes - each captioned with step-by-step explanations Publisher's Note: Products purchased from Third Party sellers are not guaranteed by the publisher for quality, authenticity, or access to any online entitlements included with the product. Get Up to Speed on Microsoft® SQL Server® 2019 Quickly and Easily Start working with Microsoft SQL world examples and hands-on exercises, Microsoft SQL Server 2019: A Beginner's Guide, Seventh Edition starts by explaining fundamental relational database system concepts. From there, you'll learn how to write Transact-SQL statements, execute simple and complex database queries, handle system administration and security, and use powerful analysis and reporting tools. New topics such as SQL and JSON support, graph databases, and support for machine learning with R and Python are also covered in this step-by-step tutorial. • Install, configure, and customize Microsoft SQL Server 2019 • Create and modify database objects with Transact-SQL statements • Write stored procedures and user-defined functions • Handle backup and recovery, and automate administrative using authentication, encryption, and authorization • Work with SQL Server Analysis Services, retrieval of data stored in the JSON format • Manage graphs using SQL Server Graph Databases • Learn about machine learning support for R and Python

Database System Concepts John Wiley & Sons

A guide to SQL covers such topics as retrieving records, metadata queries, working with strings, data

### arithmetic, date manipulation, reporting and warehousing, and hierarchical queries. **Murach's MySQL** Apress

A collection of exercises explains how to use Structured Query Language to work within a relational database system, while discussing security, data manipulation, and user management.

**Oracle SQL by Example** Pearson Education

Beginning SharePoint 2013 Development eBook and SharePoint-videos.com Bundle Oracle PL/SQL by Example Apress

If you have mastered the fundamentals of the PL/SQL language and are now looking for an indepth, practical guide to solving real problems with PL/SQL stored procedures, then this is the book for you.

## *Beginning XML Databases* Pearson Higher Ed

A complete revision to a popular SharePoint developer's resource Fully updated for SharePoint 2013, this book is an ideal starting place for SharePoint development. Covering all the major topics that a new developer needs to know in order to get started, this resource contains 100 percent new content and addresses the major overhaul to the SharePoint 2013 platform. The team of authors, led by Microsoft's Steve Fox, presents you with a detailed overview that helps you establish a starting point for development. They then walk you through ways to advance your knowledge so that you leverage the new SharePoint 2013 features to build custom solutions. Addresses developing managed or unmanaged applications where they could get more practice. That's when I was inspired to start work on this book. Provides an overview of Windows Azure for SharePoint Looks at common developer tasks in SharePoint 2013 Gets you started with building, packaging, and deploying SharePoint 2013 applications Highlights essential points of security in SharePoint 2013 Touching on everything from developing applications using Office services to development workflow applications, Beginning SharePoint 2013 Development covers everything you need to know to start confidently working with the platform today.

### *A Guide to SQL* "O'Reilly Media, Inc."

In this unique workbook pedagogy with hands-on exercises, programming projects and a free Webbased training module, the author covers every key Oracle SQL concept: SQL\*Plus, DDL, DML, DQL, the Oracle Data Dictionary, and more!

*Oracle PL/SQL Interactive Workbook* "O'Reilly Media, Inc."

Updated for the latest database management systems -- including MySQL 6.0, Oracle 11g, and Microsoft's SQL Server 2008 -- this introductory guide will get you up and running with SQL quickly. Whether you need to write database applications, perform administrative tasks, or generate reports, Learning SQL, Second Edition, will help you easily master all the SQL fundamentals. Each chapter presents a self-contained lesson on a key SQL concept or technique, with numerous illustrations and annotated examples. Exercises at the end of each chapter let you practice the skills you learn. With this book, you will: Move quickly through SQL basics and learn several advanced features Use SQL data statements to generate, manipulate, and retrieve data Create database objects, such as tables, indexes, and constraints, using SQL schema statements Learn how data sets interact with queries, and understand the importance of subqueries Convert and manipulate data with SQL's built-in functions, and use conditional logic in data statements Knowledge of SQL is a must for interacting with data. With Learning SQL, you'll quickly learn how to put the power and flexibility of this language to work.

### John Wiley & Sons

Real-world practice problems to bring your SQL skills to the next level It's easy to find basic SQL syntax and keyword information online. What's hard to find is challenging, welldesigned, real-world problems--the type of problems that come up all the time when you're dealing with data. Learning how to solve these problems will give you the skill and confidence to step up in your career. With SQL Practice Problems, you can get that level of experience by solving sets of targeted problems. These aren't just problems designed to give an example of specific syntax, or keyword. These are the common problems you run into all the time when you deal with data. You will get real world practice, with real world data. I'll teach you how to "think" in SQL, how to analyze data problems, figure out the fundamentals, and work towards a solution that you can be proud of. It contains challenging problems, that hone your ability to write high quality SQL code. What do you get when you buy SQL Practice Problems? You get instructions on how set up MS SQL Server Express Edition 2016 and SQL Server Management Studio 2016, both free downloads. Almost all the SQL presented here works for previous versions of MS SQLServer, and any exceptions are highlighted. You'll also get a customized sample database, with video walk-through instructions on how to set it up on your computer. And of course, you get the actual practice problems - 57 problems that you work through step-by-step. There are targeted hints if you need them that help guide you through the question. For the more complex questions there are multiple levels of hints. Each answer comes with a short, targeted discussion section with alternative answers and tips on usage and good programming practice. What kind of problems are there in SQL Practice

Problems? SQL Practice Problems has data analysis and reporting oriented challenges that are designed to step you through introductory, intermediate and advanced SQL Select statements, with a learn-by-doing technique. Most textbooks and courses have some practice problems. But most often, they're used just to illustrate a particular piece of syntax, with no filtering on what's most useful. What you'll get with SQL Practice Problems is the problems that illustrate some the most common challenges you'll run into with data, and the best, most useful techniques to solve them. These practice problems involve only Select statements, used for data analysis and reporting, and not statements to modify data (insert, delete, update), or to create stored procedures. About the author: Hi, my name is Sylvia Moestl Vasilik. I've been a database programmer and engineer for more than 15 years, working at top organizations like Expedia, Microsoft, T-Mobile, and the Gates Foundation. In 2015, I was teaching a SQL Server Certificate course at the University of Washington Continuing Education. It was a 10 week course, and my students paid more than \$1000 for it. My students learned the basics of SQL, most of the keywords, and worked through practice problems every week of the course. But because of the emphasis on getting a broad overview of all features of SQL, we didn't spend enough time on the types of SQL that's used 95% of the time--intermediate and advanced Select statements. After the course was over, some of my students emailed me to ask Microsoft SQL Server 2019: A Beginner's Guide, Seventh Edition John Wiley & Sons Database System Concepts by Silberschatz, Korth and Sudarshan is now in its 6th edition and is one of the cornerstone texts of database education. It presents the fundamental concepts of database management in an intuitive manner geared toward allowing students to begin working with databases as quickly as possible. The text is designed for a first course in databases at the junior/senior undergraduate level or the first year graduate level. It also contains additional material that can be used as supplements or as introductory material for an advanced course. Because the authors present concepts as intuitive descriptions, a familiarity with basic data structures, computer organization, and a high-level programming language are the only prerequisites. Important theoretical results are covered, but formal proofs are omitted. In place of proofs, figures and examples are used to suggest why a result is true.

### **SQL Soccer Questions for SQL Server** Sams Publishing "Sams Teach Yourself More Visual Basic.NET in 21 Days" provides step-by-step coverage of the most important new features of Visual Basic.NET, plus information on VB.NET that will shorten the learning curve for programmers who wish to migrate to VB.NET. The author's thorough coverage gives programmers an understanding of the advanced building blocks that are necessary to use when creating Windows applications. Copyright © Libri GmbH. All rights reserved.